**UNIVERSIDAD AUTÓNOMA JUAN MISAEL SARACHO**

**FACULTAD DE CIENCIAS Y TECNOLOGÍA**

**CARRERA INGENIERÍA INFORMÁTICA**

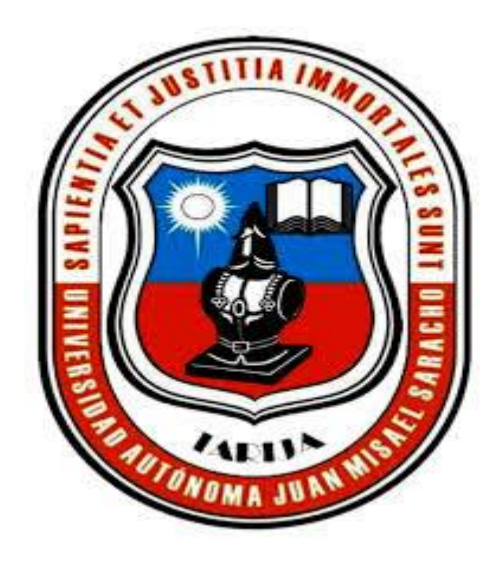

## **MEJORAMIENTO EN LA GESTIÓN DOCUMENTAL ADMINISTRATIVA EN LOS LABORATORIOS DE LA CARRERA DE INGENIERÍA INFORMÁTICA POR MEDIO DE LA AUTOMATIZACIÓN**

**Por:**

### **UNIV.: VILMA FLORES YURQUINA**

Trabajo presentado a consideración de la **"UNIVERSIDAD AUTÓNOMA JUAN MISAEL SARACHO"**, como requisito para optar el grado académico de Licenciatura en Ingeniería Informática.

## **GESTIÓN 2020**

## **TARIJA – BOLIVIA**

 $V^{\circ}$  **B**°

**………………………………………….. M.Sc. Ing. Ernesto R. Álvarez Gozalvez DECANO FACULTAD DE CIENCIAS Y TECNOLOGÍA**

**…………………………………………...**

**M.Sc. Lic. Elizabeth Castro Figueroa VICEDECANO FACULTAD DE CIENCIAS Y TECNOLOGÍA**

**TRIBUNALES**

**………………………………………………. M.Sc. Lic. Elizabeth Castro Figueroa** 

**………………………………………………. Lic. Zulma Ricaldi Segovia** 

**………………………………………………. Lic. Gustavo Succi A guirre**

#### **DEDICATORIA:**

A mis padres, por su amor, trabajo y sacrificio, apoyo y consejos. A mis hermanas (os) por estar siempre presentes. A mis compañeros de estudio, a mis maestros y amigos, quienes sin su ayuda no hubiera podido hacer esta tesis. A todos ellos se los agradezco desde el fondo de mi alma.

#### **AGRADECIMIENTOS:**

Agradecer a Dios por bendecirnos la vida, por guiarnos a lo largo de nuestra existencia, ser el apoyo y fortaleza en aquellos momentos de dificultad y de debilidad.

Gracias a mis padres y hermanos, por ser los principales promotores de mis sueños, por confiar y creer en mis expectativas, por los consejos, valores y principios que nos han inculcado.

Agradecer a mis docentes, por haber compartido sus conocimientos a lo largo de la preparación de mi profesión.

A mis amigos (as) que siempre estuvieron para apoyarme.

### **PENSAMIENTO:**

Mira que te mando que te esfuerces y seas valiente; no temas ni desmayes, porque Jehová tu Dios estará contigo en donde quiera que vayas.

(Josué1:9)

### **INDICE**

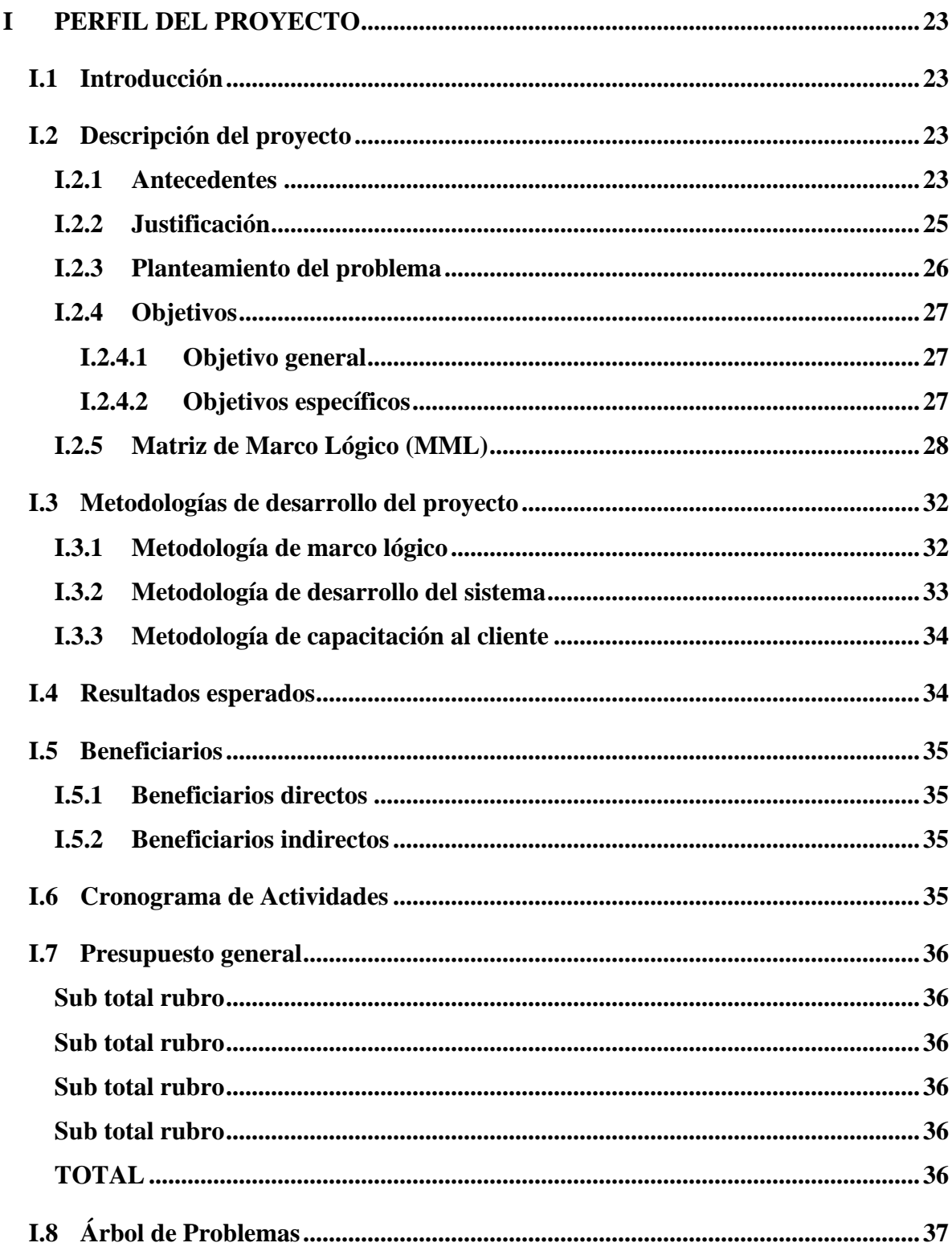

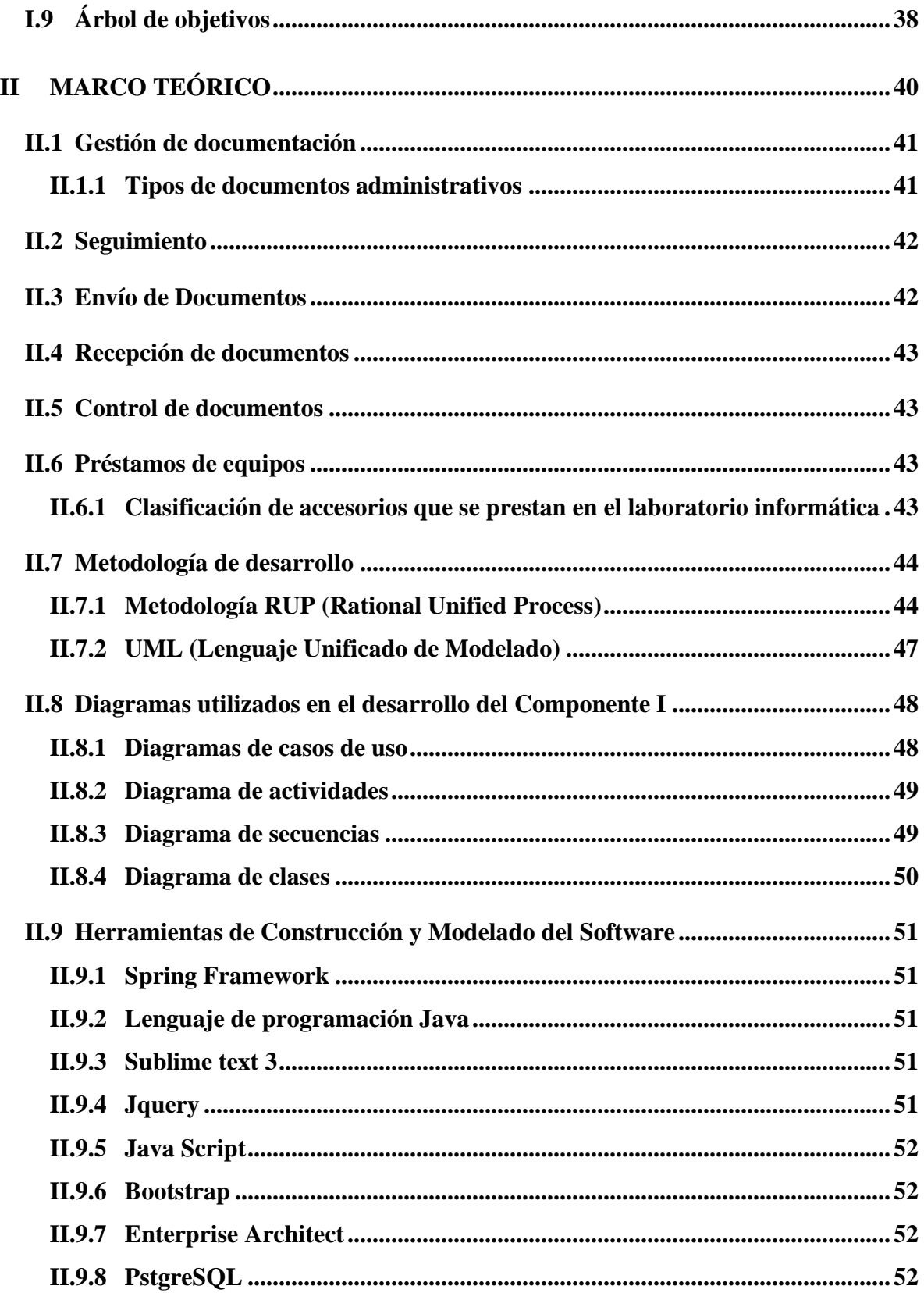

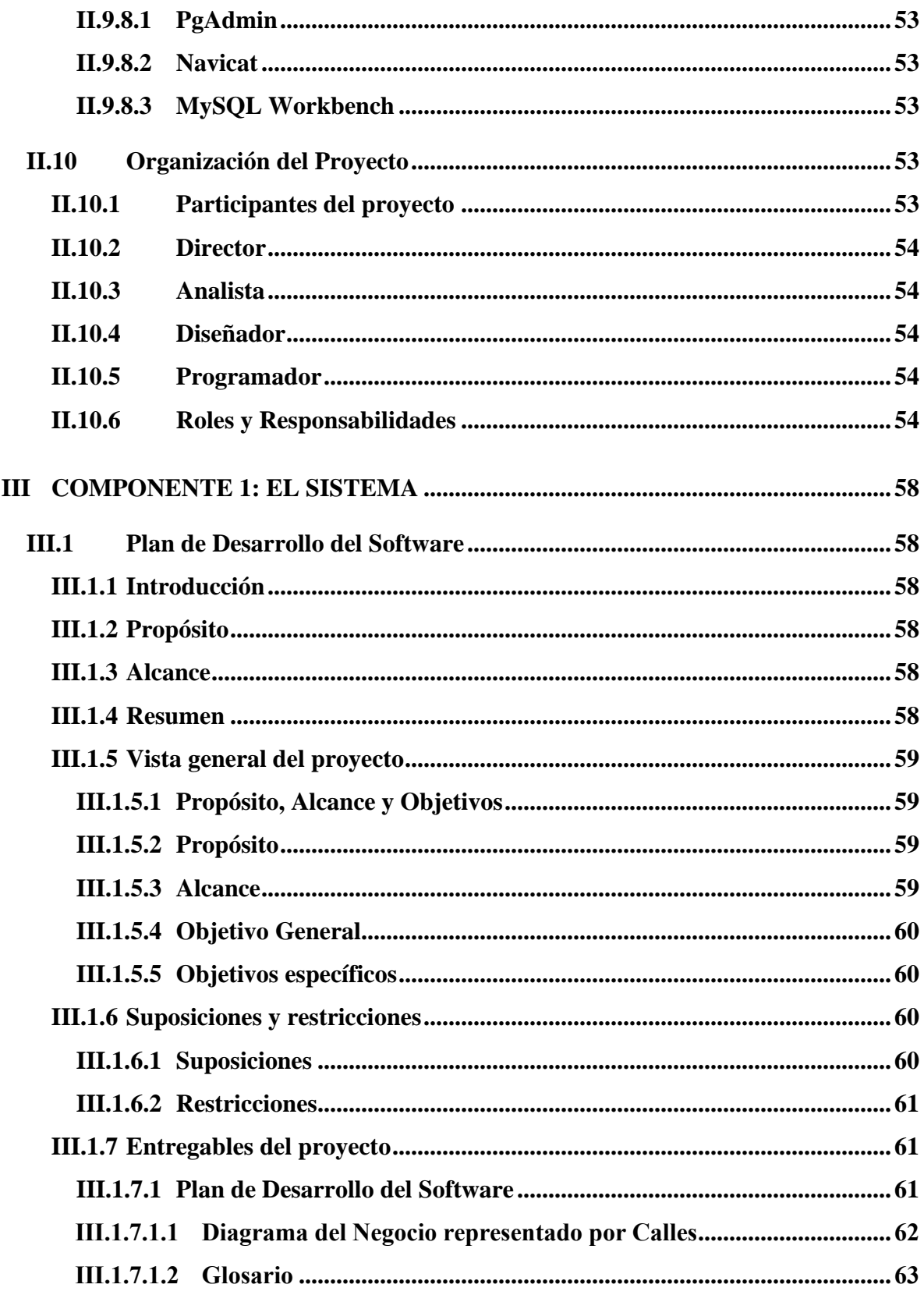

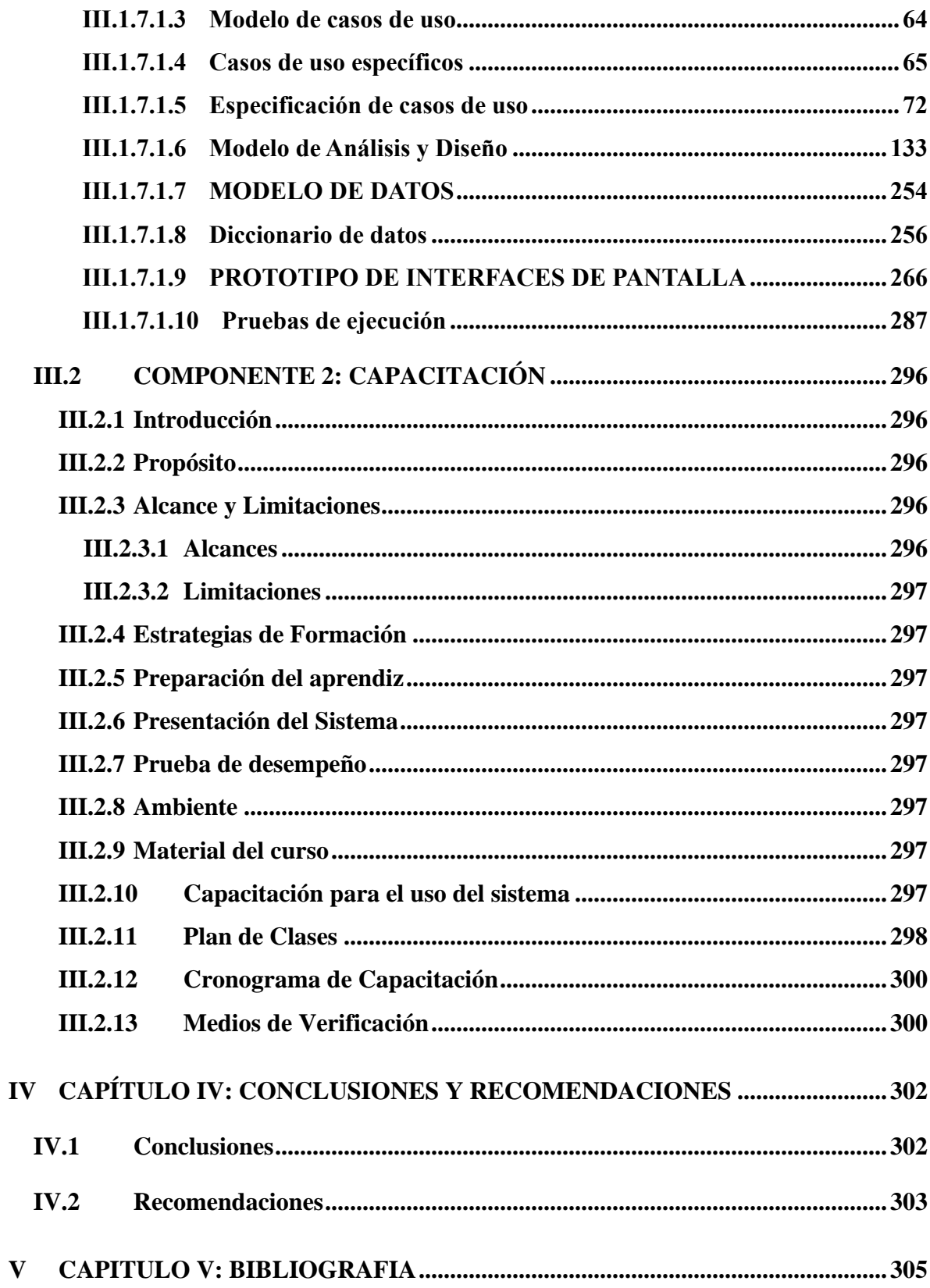

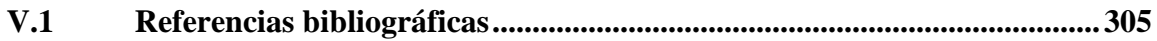

## **INDICE DE TABLAS**

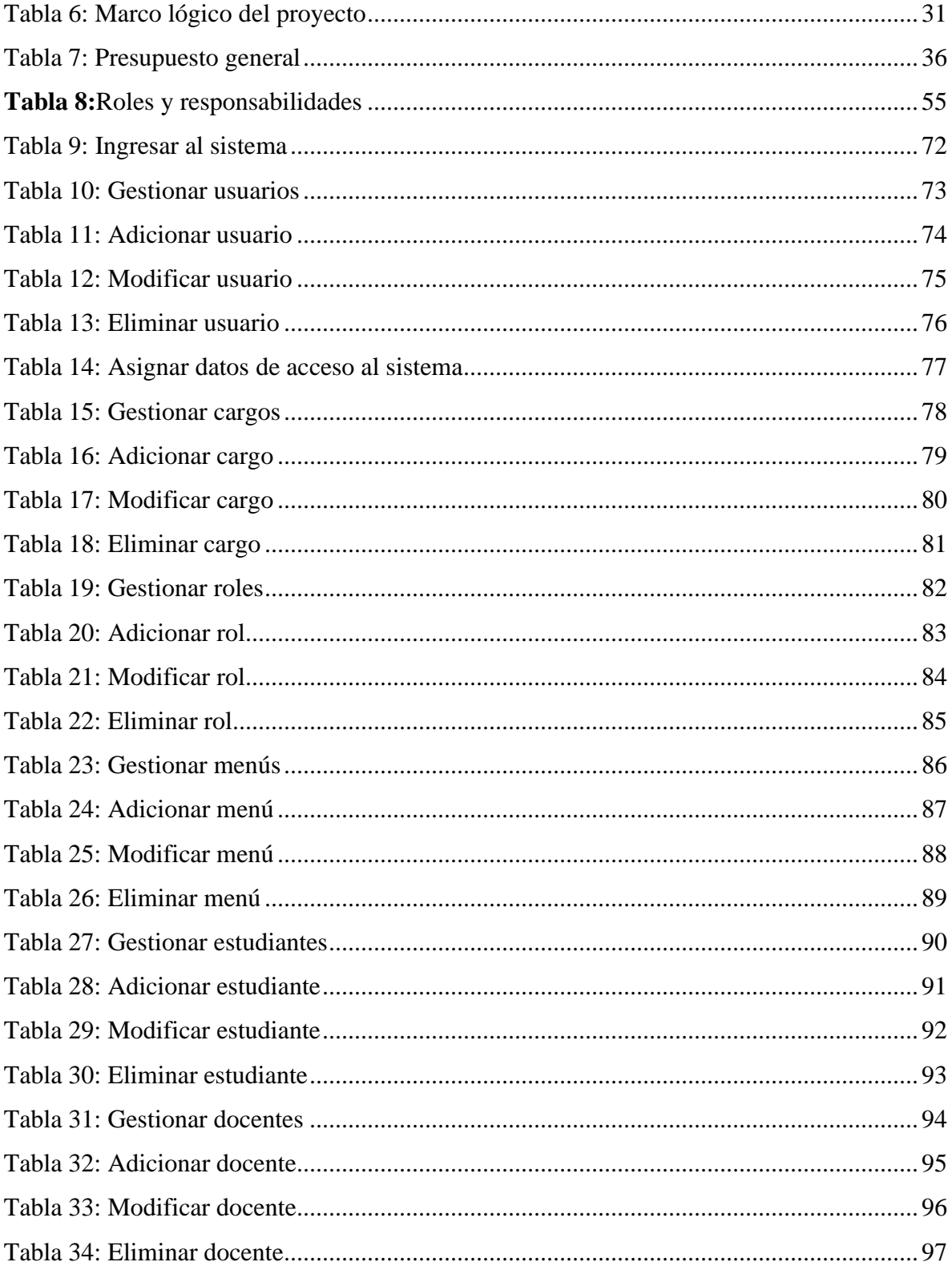

![](_page_11_Picture_1.jpeg)

![](_page_12_Picture_1.jpeg)

![](_page_13_Picture_120.jpeg)

# **INDICE DE FIGURAS**

![](_page_13_Picture_121.jpeg)

![](_page_14_Picture_116.jpeg)

![](_page_15_Picture_112.jpeg)

![](_page_16_Picture_122.jpeg)

![](_page_17_Picture_118.jpeg)

![](_page_18_Picture_1.jpeg)

![](_page_19_Picture_17.jpeg)

Figura 178: Reportes de Préstamos retrasados en devolución 286